# V96 Version2

01V96 V2.00  $\Omega$ 1V960 $\Omega$  $\overline{O1}$ V96  $\overline{O1}$  $\overline{USB}$  example  $\overline{O1}$   $\overline{O1}$   $\overline{O1}$   $\overline{O9}$   $\overline{O1}$ USB- MDI ・ バージョンアップ作業中(データのロード中)にケーブル不良などの原因でバージョンアップに失敗した場合、01V96

・ バージョンアップ作業に失敗し、もう一度バージョンアップ作業を実行しても01V96 が正しく動作しない場合は、ヤマ

**Windows Mcrosoft Corporation** Macintosh Apple Power Macintosh Apple Computer,Inc.

OMS Opcode Systems, Inc.

#### □ Windows

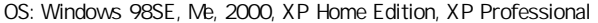

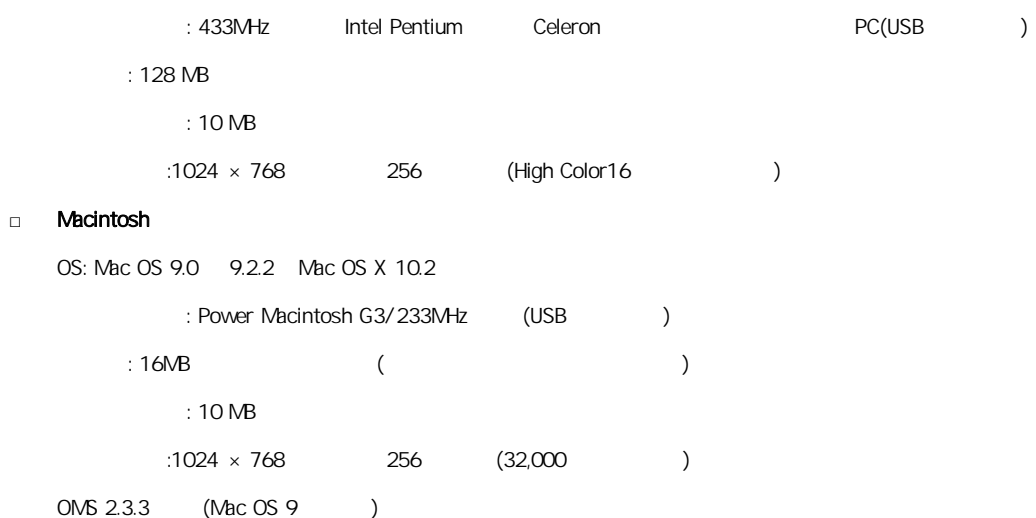

#### □ Windows

DMJpgrade.exe

#### □ Macintosh

01V96UpgradeJ

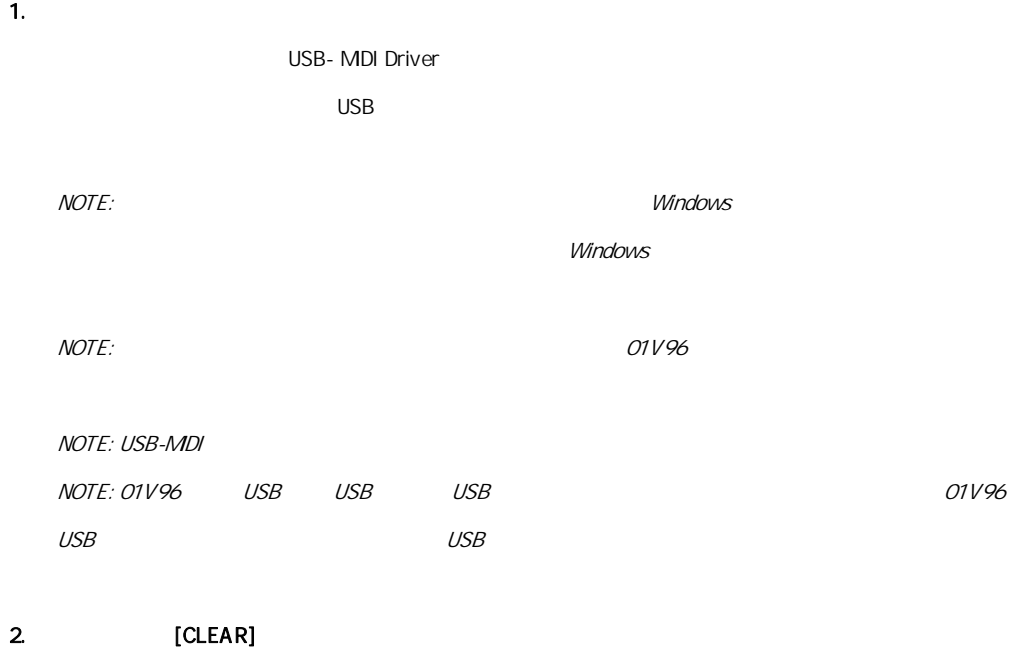

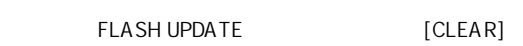

## 3. DMUpgrade.exe(Mac OS 01V96UpgradeJ)

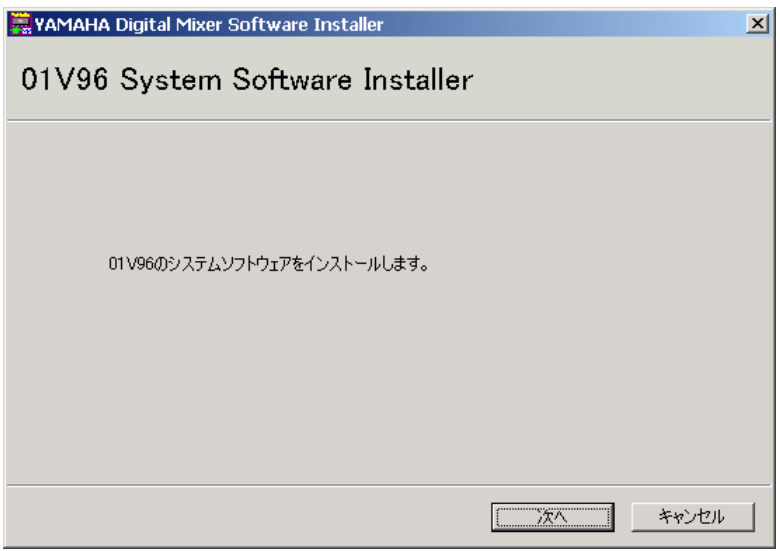

4.  $[$   $]$ 

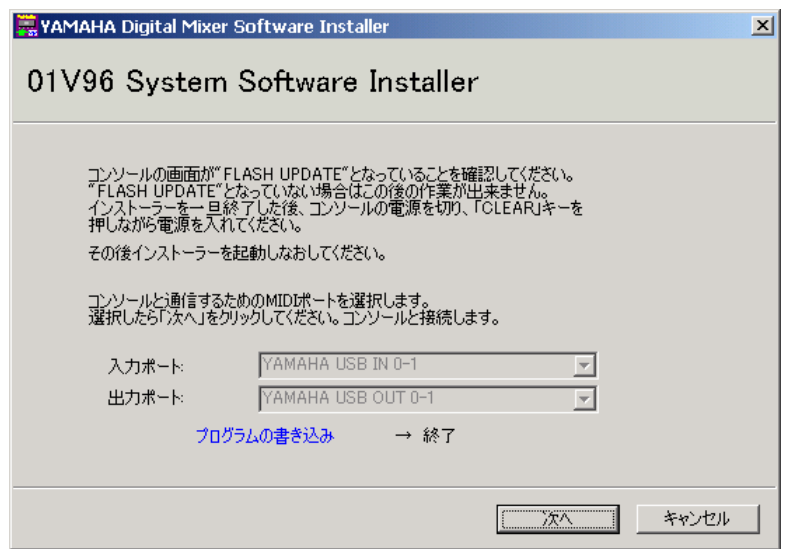

# 5. **THE STAN WAMA STANDAHA USB IN 0-1** TO THE STANDAHA USB OUT 0-1  $\mathbb{C}$  [  $\mathbb{C}$ ]

MacOS 9 01V96-1 01V96-1

# 6. 
THE SEASH UPDATE Ver1

FLASH UPDATE

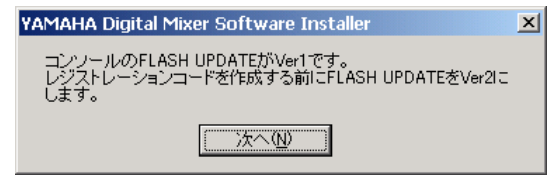

7. [ ]

FLASH UPDATE

## 8. FLASH UPDATE

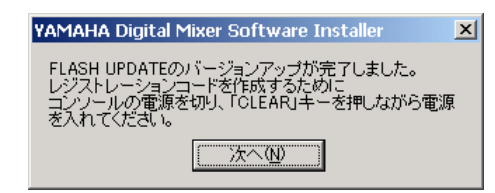

 $\overline{1}$ 

9. コンソール コンソール コンソール [CLEAR] 10. THE FLASH UPDATE THE STATE STATE STATE STATE STATE STATE STATE STATE STATE STATE STATE STATE STATE STATE S

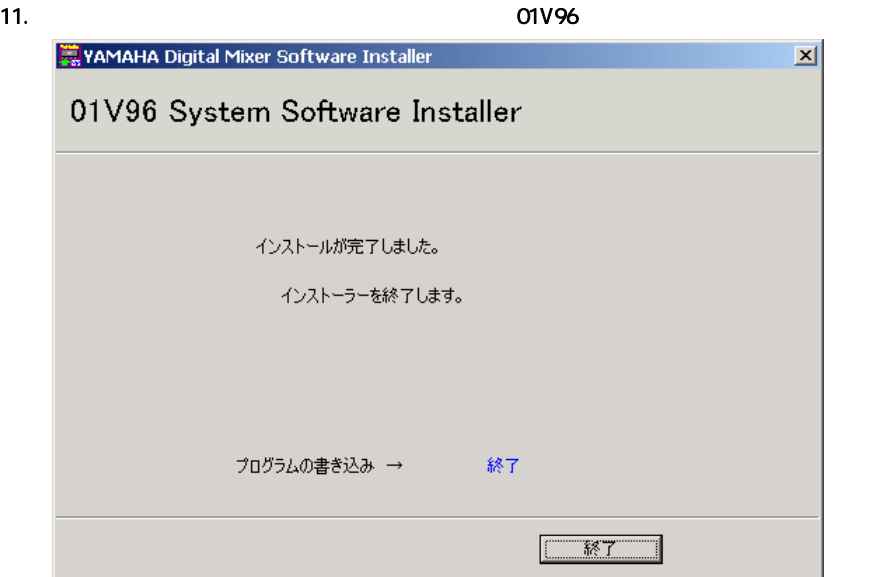

V1.xx V2.xx

Studio Manager

 $4 \Omega$ UIT  $\blacksquare$ 

01V96 Version2

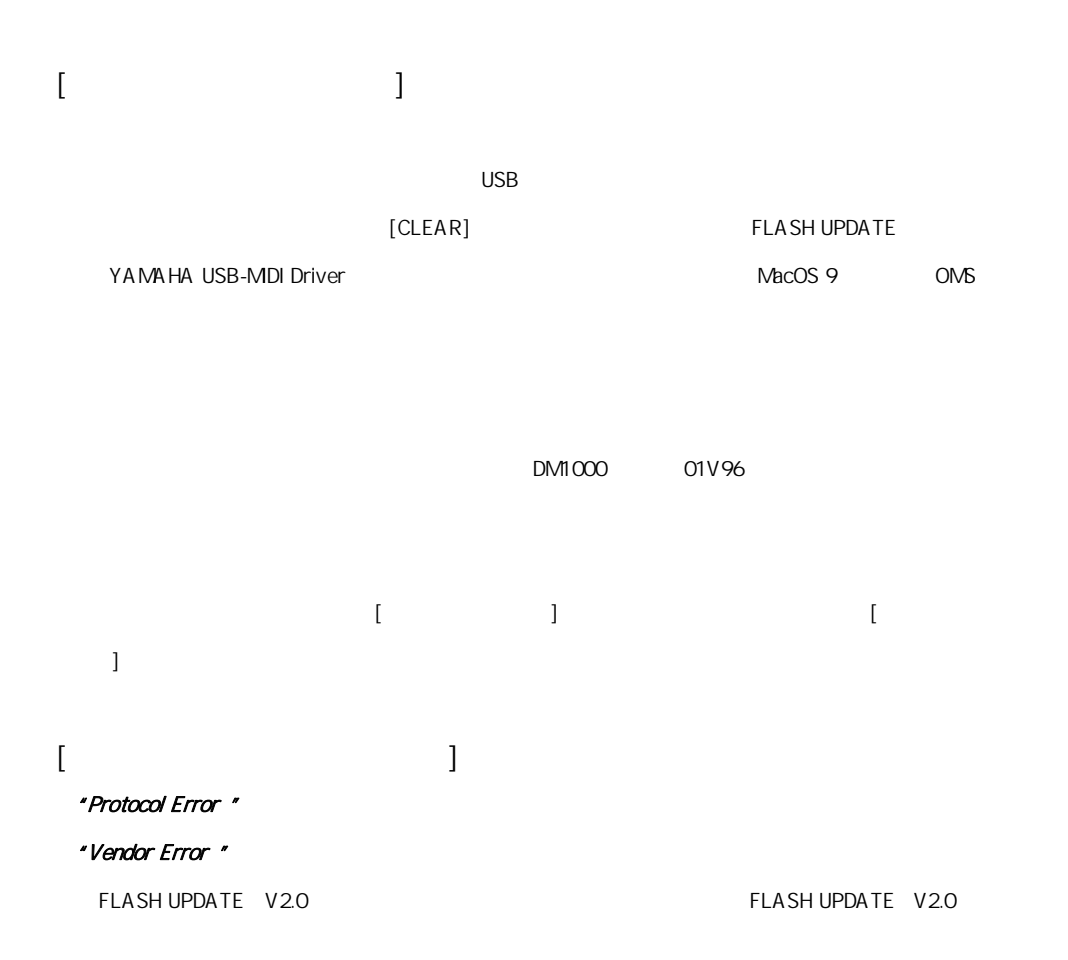